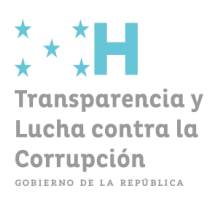

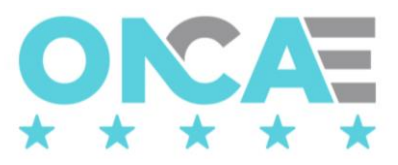

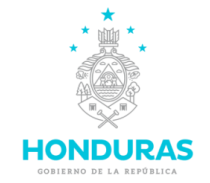

## **Formulario F-HC-003**

# **Creación de Unidad Administradora de Proyecto (UAP) en HonduCompras**

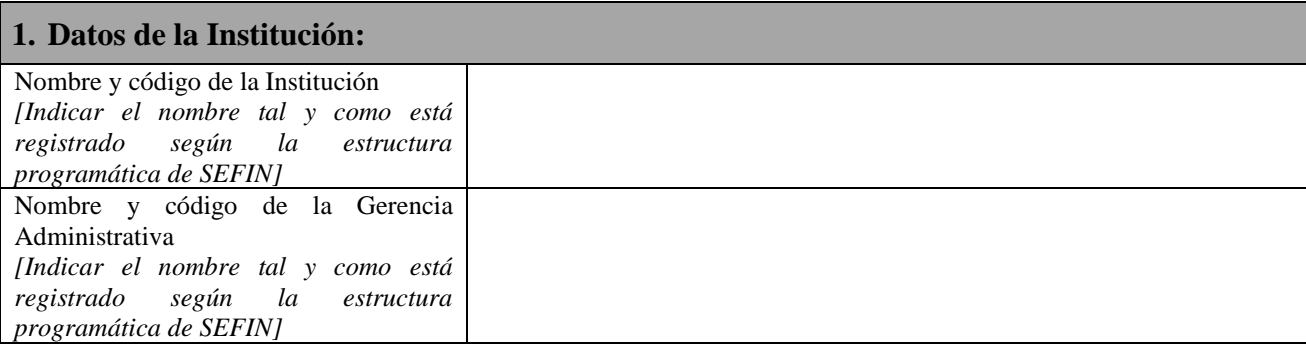

#### **2. Datos de la Unidad Administradora de Proyecto (UAP):**

Nombre y código de la Unidad Administradora de Proyecto (UAP) *[Indicar el nombre tal y como está registrado según la estructura programática de SEFIN]*

### **3. Ubicación de la Unidad Administradora de Proyecto (UAP):**

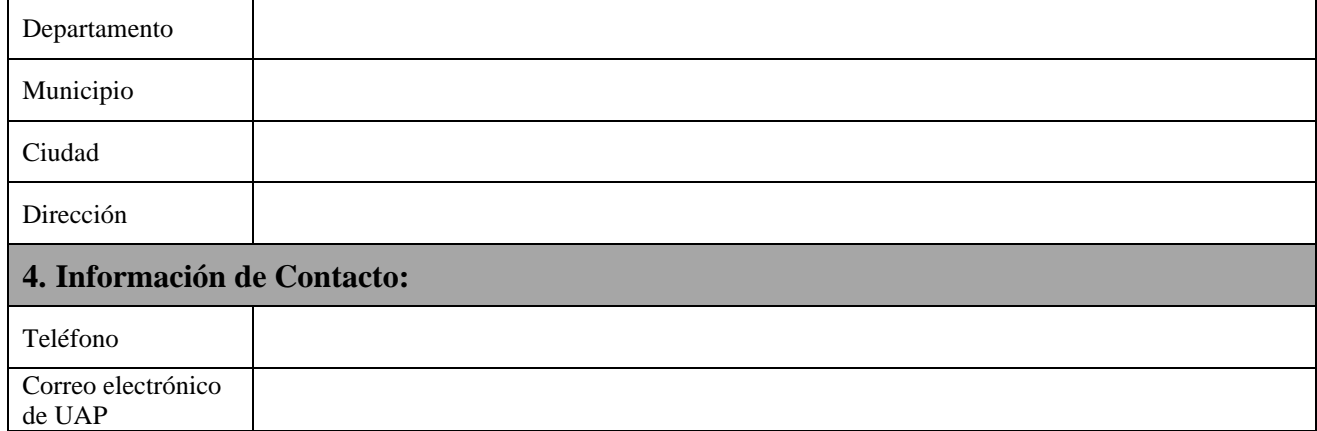

#### **5. Documentos requeridos obligatorios:**

- a) Copia del nombre y código de la Unidad Ejecutora de Proyectos de SEFIN.
- b) Copia del DNI del Coordinador de Proyectos,
- c) Constancia de trabajo del coordinador de proyectos indicando puesto nominal y funcional o en su defecto la copia del contrato con organismo financiador externo.

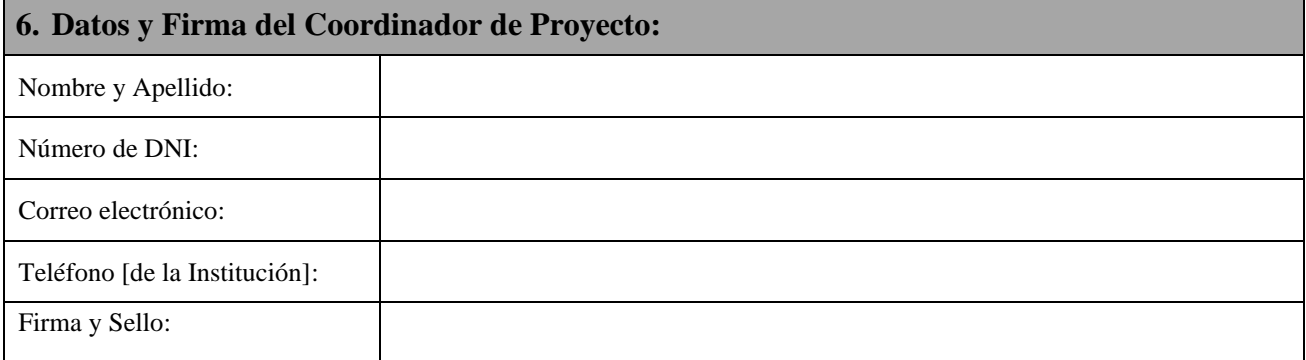

**Nota importante:** El tiempo de respuesta por parte de ONCAE después de recibida completa la información 2 días calendario.

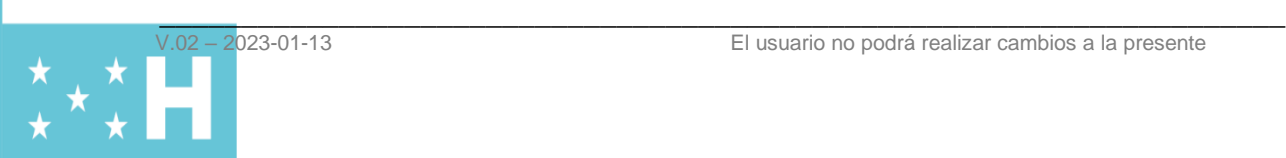